## **Instructions for Healthcare Providers How to obtain BC MSP funding for genetic testing**

The BC Medical Services Plan (MSP) offers funding for genetic testing not available in BC through the Out-of-Country Medical Services Funding Application. Healthcare providers request funding through an application process to the Ministry of Health.

## **HOW TO APPLY FOR OUT OF COUNTRY FUNDING AND ORDER GENETIC TESTING:**

- 1. Complete the MSP application Out Of Country Medical Services Funding Application, and the relevant LifeLabs Genetics requisition. Please ensure that both the ordering physician and the patient have signed these forms. For patients under the age of 16, a parent or legal guardian must sign on the patient's behalf. **If the request is urgent, such as for prenatal care, clearly document this on the funding application form.**
- 2. Fax the completed forms directly to the Ministry of Health Services at 250-586-3278.
- 3. Once approved, a payment approval letter will be faxed to the ordering physician and to the LifeLabs Genetics Laboratory.
- 4. Provide the LifeLabs Genetics requisition forms and a copy of the payment approval letter to the patient and instruct him/her to have a blood draw at any BC LifeLabs location. A list of all collection centres can be found at www.LifeLabsGenetics.ca. Patients under 1 year of age must have their blood collected at designated pediatric locations or through their hospital.

**For added convenience, a patient can have a blood sample collected and sent to the LifeLabs Genetics lab while MSP payment approval is pending. Be sure to select 'Ministry of Health Approval Pending' in the billing section of the requisition. Genetic testing will not be initiated until payment approval is received.**

### **SPECIAL CONSIDERATIONS:**

- Although the MSP processes applications as they receive them, the approval process may take several months. Prenatal samples, however, are processed urgently. Please contact us at Ask.Genetics@lifelabs.com or 1-84-GENE-HELP (1-844-363-4357) if you plan to send prenatal samples for testing. For current application processing times, please contact the MSP department at 1-866-456-6950.
- Patients who do not wish to wait for MSP approval or who are denied coverage may pay privately for genetic tests. The patient provides their credit card information on the requisition and proceeds to a collection centre with the completed requisitions. ALL requests for genetic tests, regardless of method of payment, require a physician signature.
- MSP funding will be denied if genetic testing is performed in British Columbia.

### **Please visit our website at www.LifeLabsGenetics.ca for links to the MSP application forms and LifeLabs Genetics Standard Requisition form.**

Ask.Genetics@LifeLabs.com www.lifelabsgenetics.com 1-844-363-4357

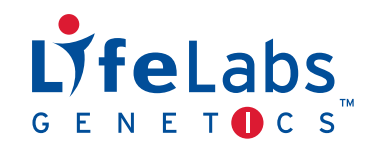

# **How To Order Genetic Testing From Lifelabs Genetics:**

LifeLabs offers over 2,000 genetic tests, including molecular diagnostics, biochemical and metabolic testing either in-house at our laboratory in Toronto or through our partner, Centogene, in Germany. LifeLabs is dedicated to providing excellent service and making molecular testing for rare diseases easily accessible to Canadians. Our team of certified genetic counsellors is available to support clinicians throughout the genetic testing process.

- **1.** Use the search tool located on **www.lifelabsgenetics.com** to find the gene and test type you are interested in ordering.
- **2**. Before you search for a test, select your province:

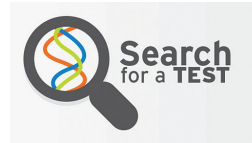

In order to ensure we provide you with the correct information, please select your region:

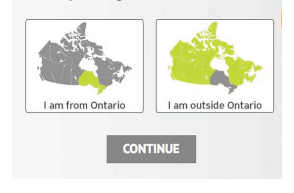

**3.** Search for the suspected condition by entering the gene, disease panel or by specific keywords. Determine whether single gene, reflex genetic testing or a genetic panel is most appropriate. Dementia panel testing is used as an example.

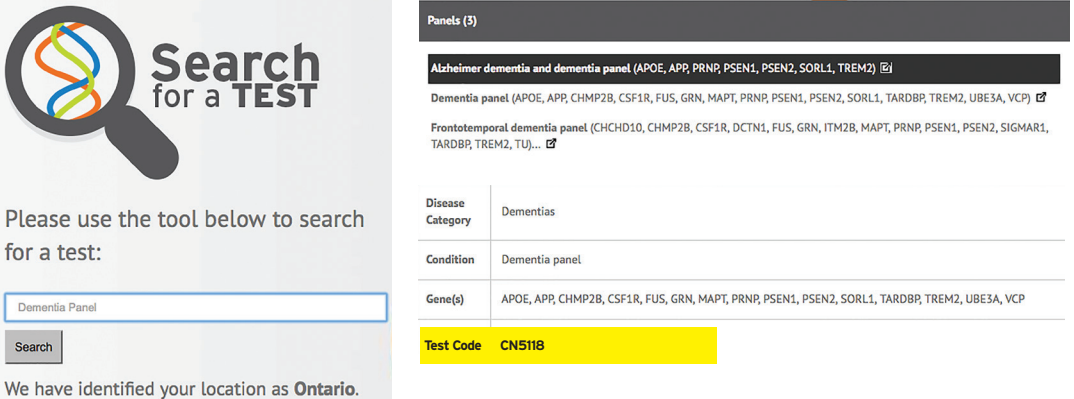

- **4.** Make a note of the "test code" as this will be required on page 2 of the requisition. Please refer to the "tips" section below to help you navigate completing the Test Methodology section:
- **5.** Test requisitions can be found at **www.lifelabsgenetics.com**. Fill out pages 1 and 2 and please ensure that the consent is signed by the patient and healthcare provider at the bottom of page 1.
- **6.** Please ensure Billing Status is filled out on page 2. For information regarding "Provincial Funding" please contact LifeLabs Genetics.

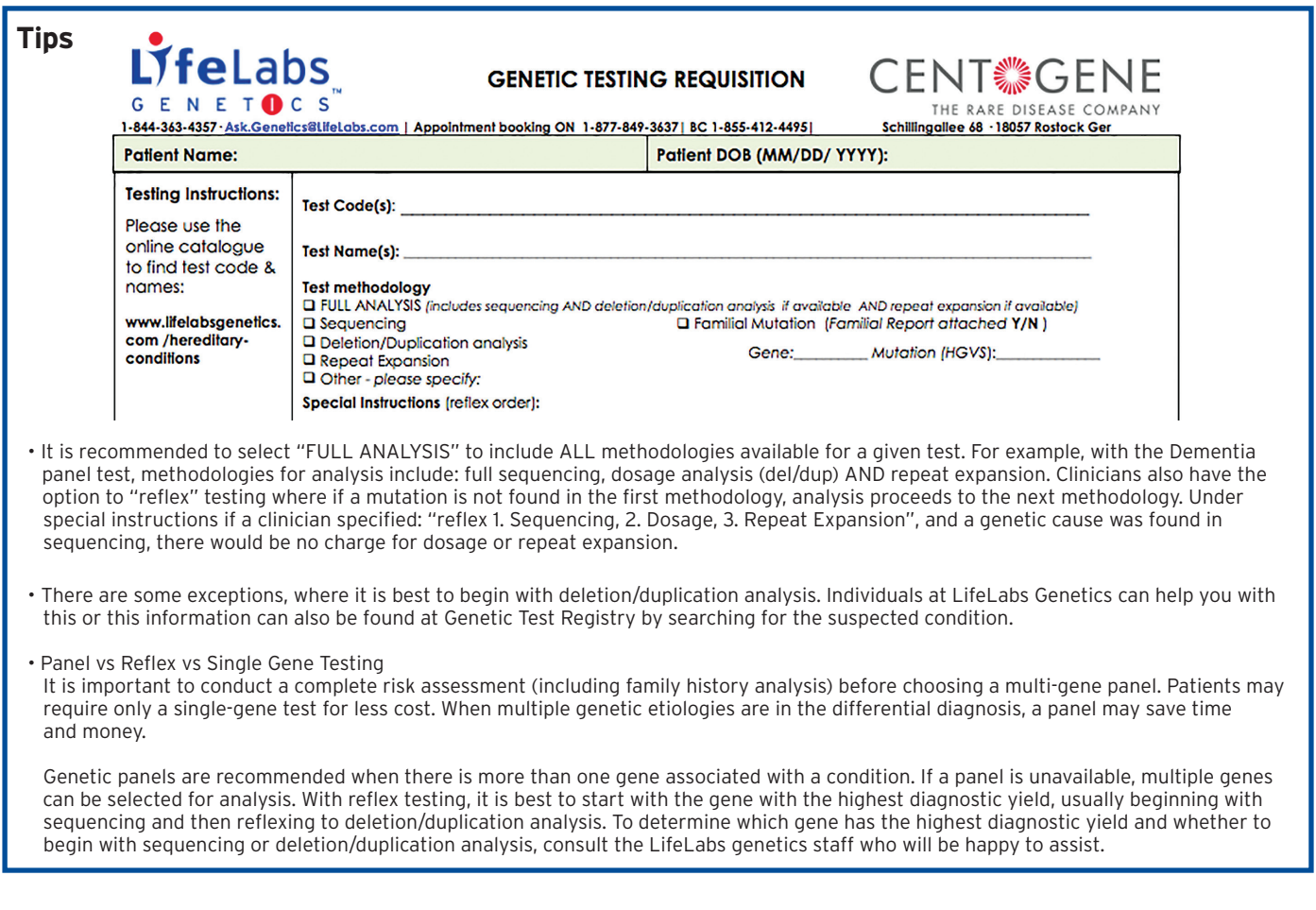

Ask.Genetics@LifeLabs.com www.lifelabsgenetics.com 1-844-363-4357

ENET<sup>O</sup>CS

#### LifeLabs, LifeLabs Genetics and the LifeLabs logo are registered trademarks of LifeLabs LP. © LifeLabs 2017

#### V.1 | JAN 2017 ORDERING INSTRUCTIONS